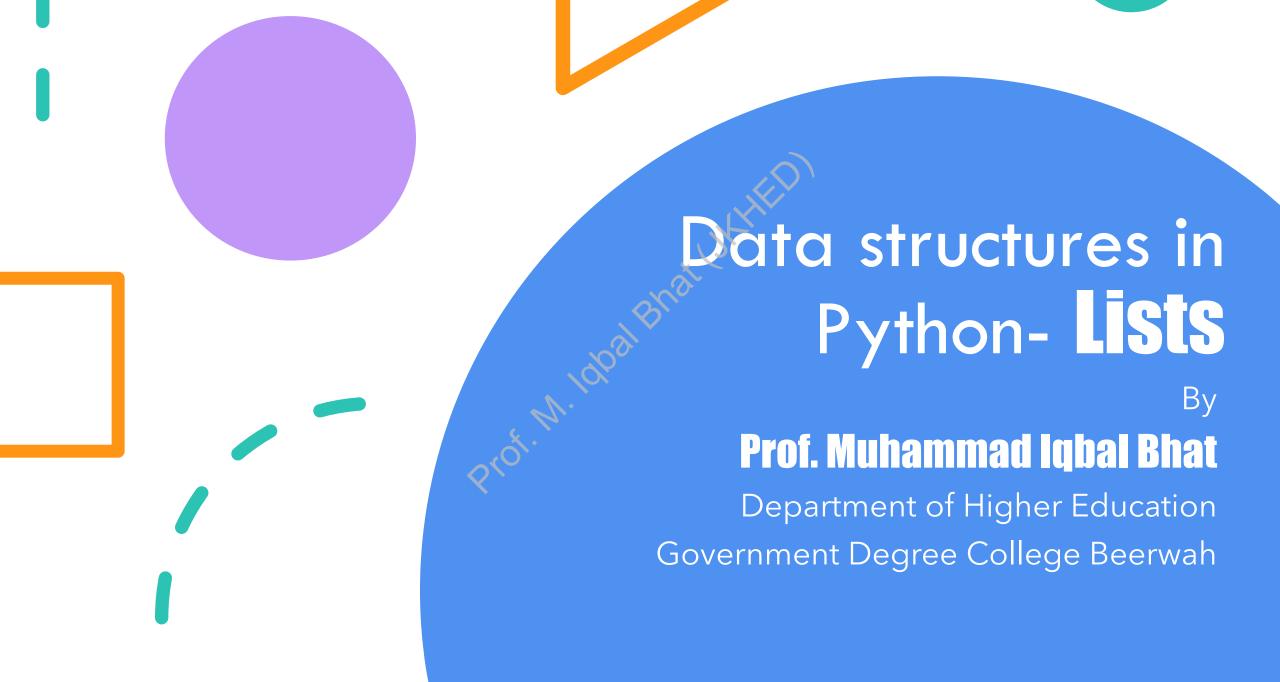

# **Topics**

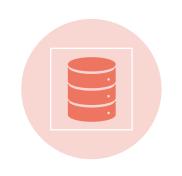

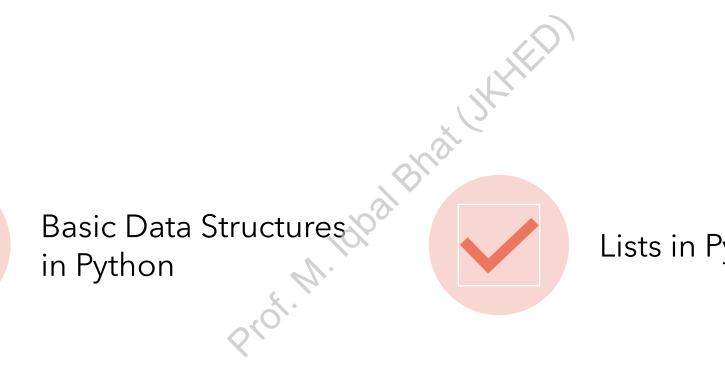

Lists in Python

# Basic Data Structures in Python:

- Data structures are used in programming to organize and store data in a way that enables efficient access and manipulation.
- Python provides several built-in data structures, including:
  - Lists: ordered, mutable collections of elements
  - Tuples: ordered, immutable collections of elements
  - Sets: unordered, mutable collections of unique elements
  - Dictionaries: unordered, mutable collections of key-value pairs

## Lists in Python:

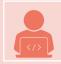

Lists are a fundamental data structure in Python used to store and manipulate collections of data.

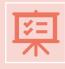

Lists are ordered, mutable collections of elements.

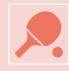

They can be used to store different types of data such as numbers, strings, and other objects.

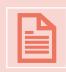

List elements can be accessed and modified using index notation.

### Creating Lists:

A list is created using square brackets [] and elements separated by commas.

 $\bigcirc$  Example: my\_list = [1, 2, 3, 4, 5]

Lists are mutable, meaning they can be changed after they are created.

Example:  $my_list[0] = 6$ 

Eists are ordered, meaning the elements are stored in a specific order and can be accessed using an index.

Example: my\_list[2] will return 3

Lists can contain heterogeneous elements, meaning they can store elements of different types.

Example:  $my_list = [1, "two", 3.0, [4, 5]]$ 

### Accessing List elements:

List elements can be accessed using index notation.

The index starts at 0 for the first element and increases by 1 for each subsequent element.

Negative indices can be used to access elements from the end of the list.

Example:  $my_list = [1, 2, 3, 4, 5]$ 

my\_list[0] will return 1

my\_list[-1] will return 5

### List Methods:

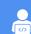

Python provides several built-in methods for manipulating lists.

Some commonly used list methods include:

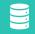

append(): adds an element to the end of the list

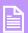

insert(): inserts an element at a specific index

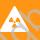

remove(): removes the first occurrence of a specified element

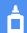

pop(): removes and returns the element at a specific index

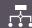

sort(): sorts the elements in ascending order

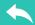

reverse(): reverses the order of the elements in the list

# Examples of usage of list:

Example:  $my_list = [1, 2, 3, 4, 5]$ 

my\_list.append(6) will add 6 to the end of the list

my\_list.insert(0, 0) will insert 0 at the beginning of the list

my\_list.remove(3) will remove the first occurrence of 3

my\_list.pop(1) will remove and return the element at index 1 (i.e., 2)

my\_list.sort() will sort the list in ascending order

my\_list.reverse() will reverse the order of the elements in the list

 Sorting a list of numbers in ascending order: numbers = [3, 1, 4, 1, 5, 9, 2, 6, 5, 3, 5]numbers.sort() print(numbers) Output: [1, 1, 2, 3, 3, 4, 5, 5, 5, 6, 9] Removing duplicates from a list: fruits = ["apple", "banana", "orange", "apple", "pear",
"orange"] unique\_fruits = list(set(fruits)) print(unique\_fruits) • Finding the index of a specific element in a list students = ["Alice", "Bob", "Charlie", "David", "Eve"] index = students.index("Charlie") print(index)

- Counting the number of occurrences of an element in a list: grades = [80, 90, 75, 85, 90, 95, 80, 85, 90] count = grades.count(90) print(count)
- Creating a new list by iterating over an existing list:

```
numbers = [1, 2, 3, 4, 5]
squares = [x ** 2 for x in numbers]
print(squares)
```

Combining two lists into a single list:
 fruits = ["apple", "banana", "orange"]
 vegetables = ["carrot", "potato", "onion"]
 groceries = fruits + vegetables
 print(groceries)

• Reversing a list:
 numbers = [1, 2, 3, 4, 5]
 numbers.reverse()
 print(numbers)

• Slicing a list to get a subset of elements:

numbers = [1, 2, 3, 4, 5]

subset = numbers[1:4]

print(subset)

• Inserting an element at a specific position in a list:
 fruits = ["apple", "banana", "orange"]
 fruits.insert(1, "pear")
 print(fruits)

 Removing an element from a list by value: numbers = [1, 2, 3, 4, 5]numbers.remove(3) print(numbers) • Checking if an element exists in a list:: fruits = ["apple", "banana", "orange"] exists = "banana" in fruits print(exists) • Finding the length of a list:

numbers = [1, 2, 3, 4, 5] squares = [] for x in numbers: squares.append(x \*\* 2) print(squares)

#### Conclusion:

- Lists are a versatile and powerful data structure in Python.
- Python provides several built-in methods for manipulating lists that can help simplify common list operations.
- Familiarizing yourself with list methods can greatly improve your productivity and effectiveness when working with lists in Python.